## <<Word 2010

<<Word 2010

- 13 ISBN 9787115276759
- 10 ISBN 7115276757

出版时间:2012-5

Excel Home

页数:532

字数:900000

extended by PDF and the PDF

http://www.tushu007.com

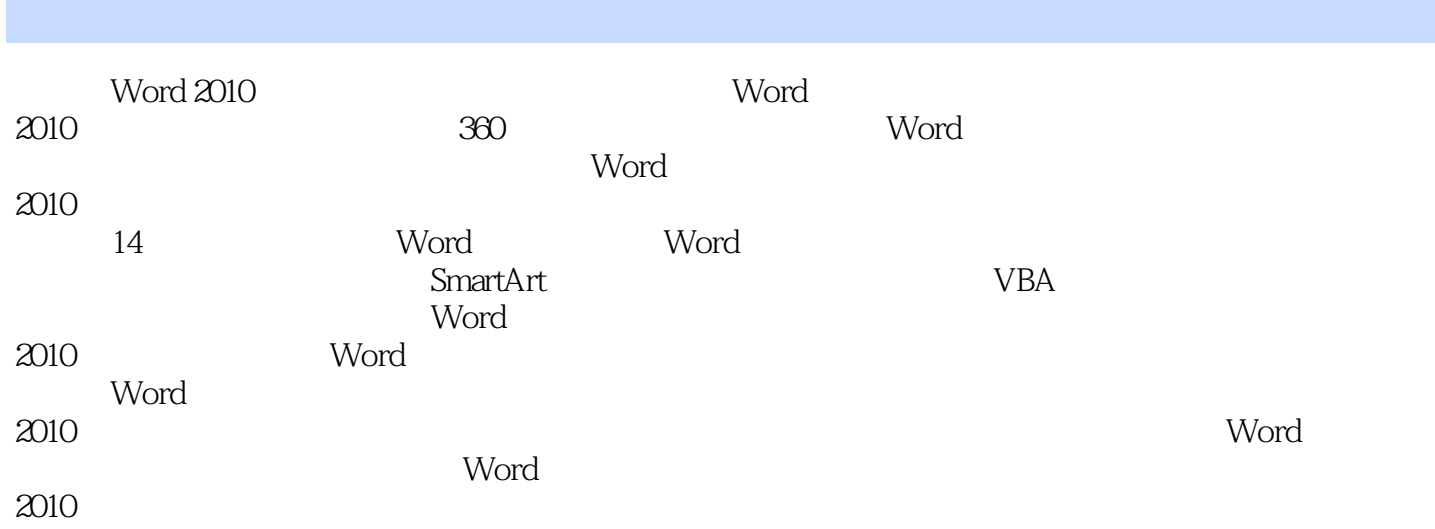

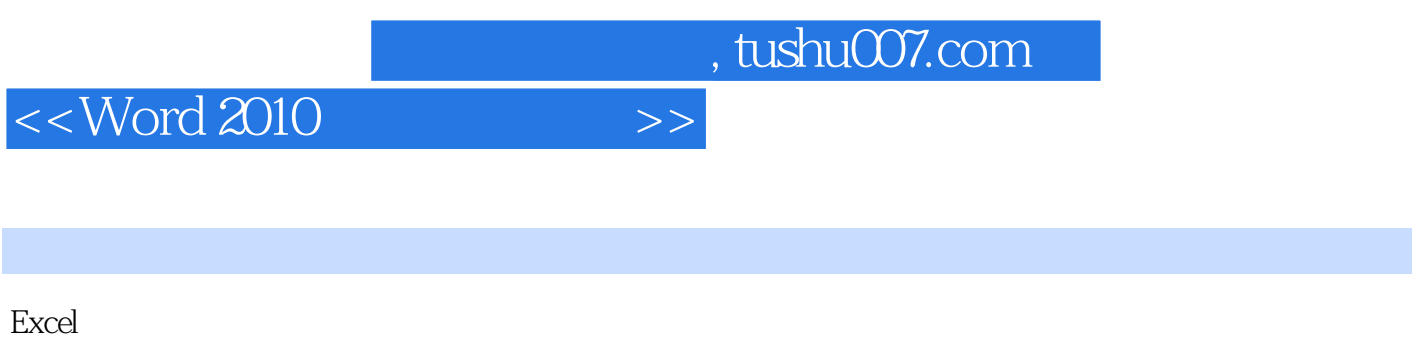

Home(http://www.excelhome.net)<br>Excel

Addins

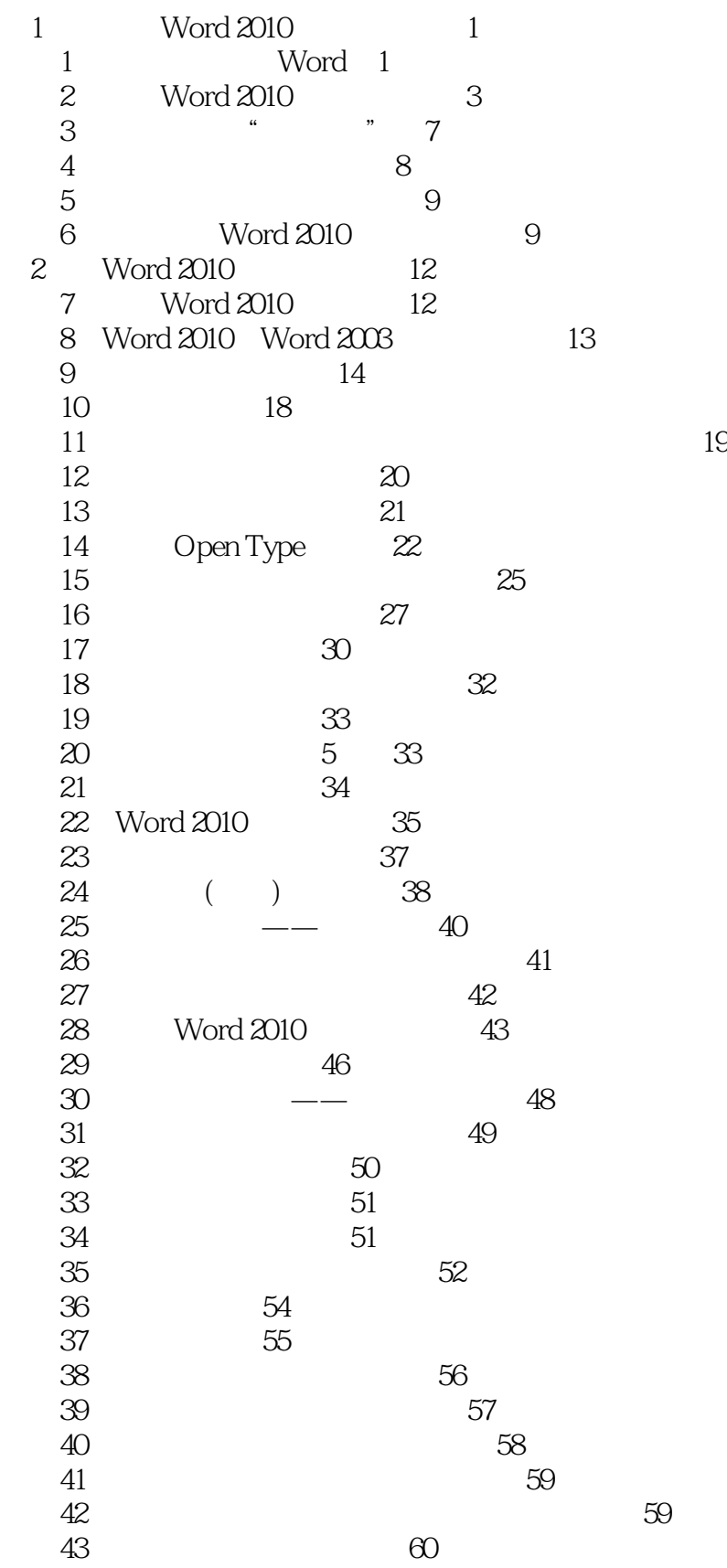

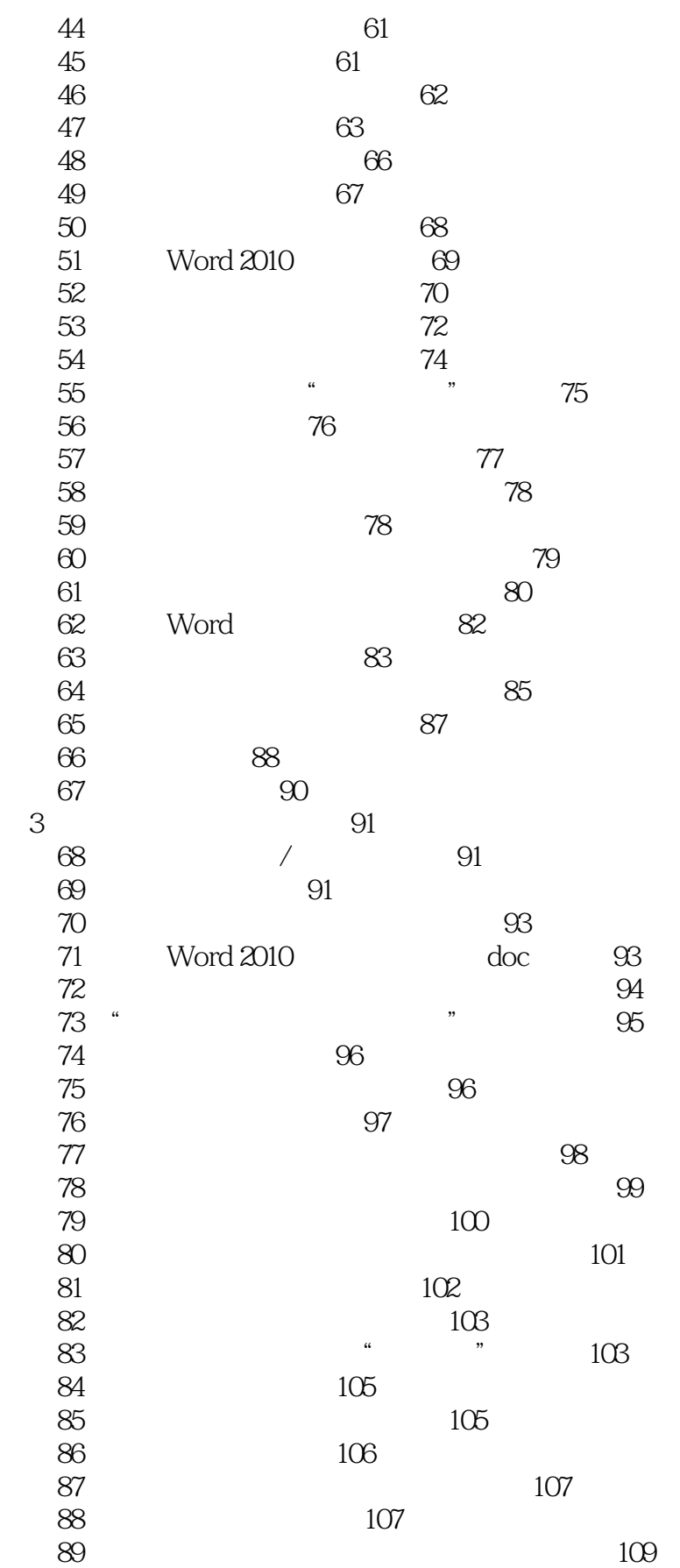

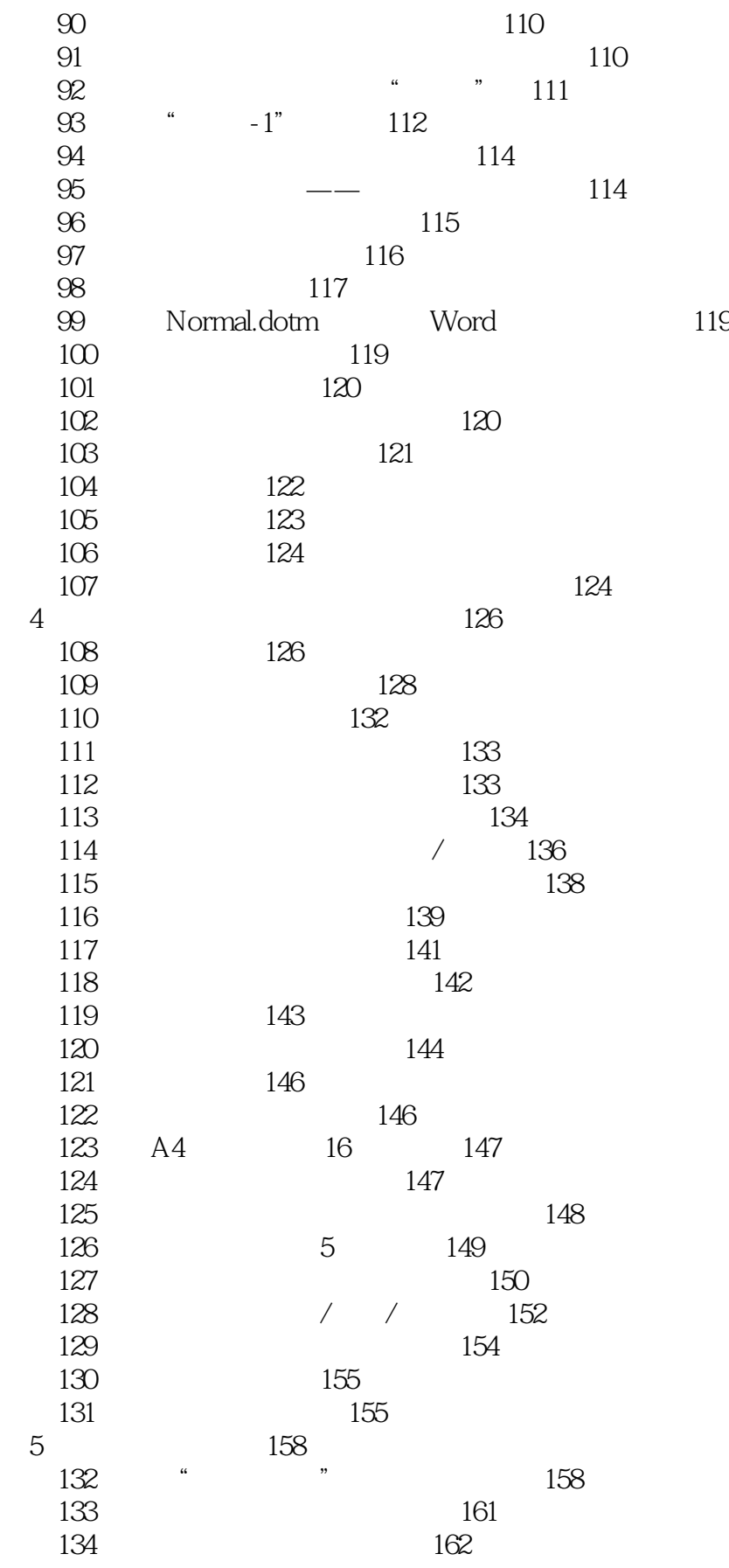

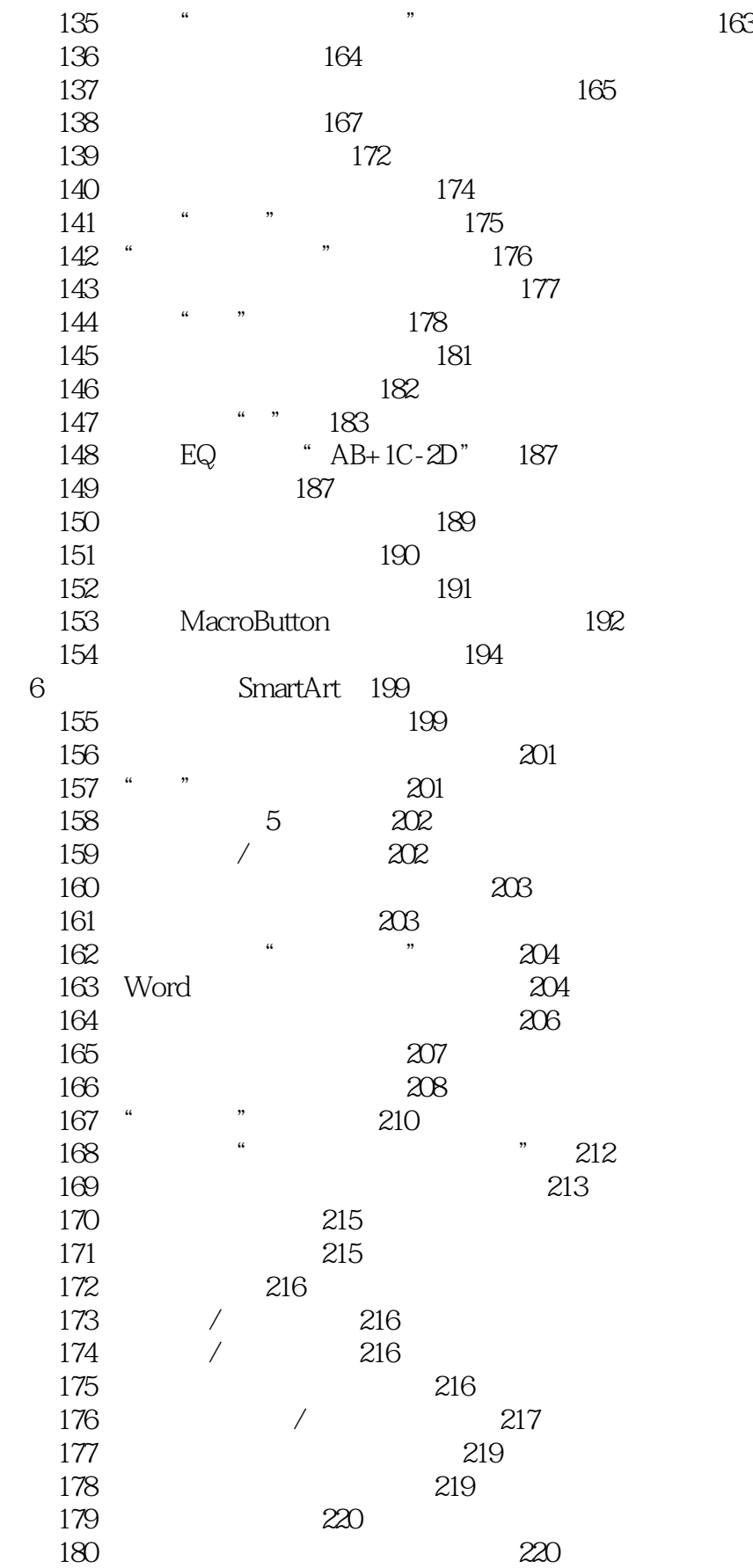

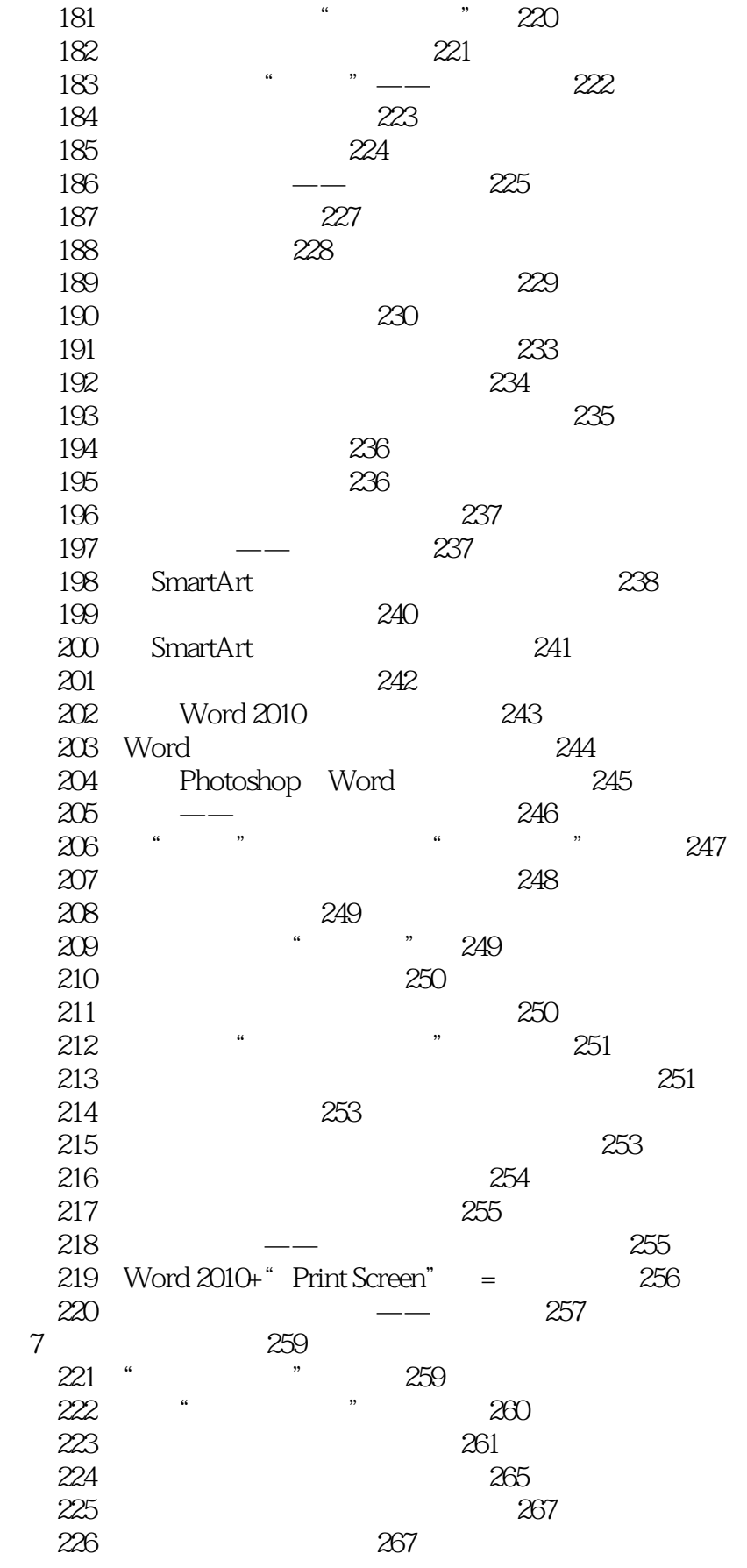

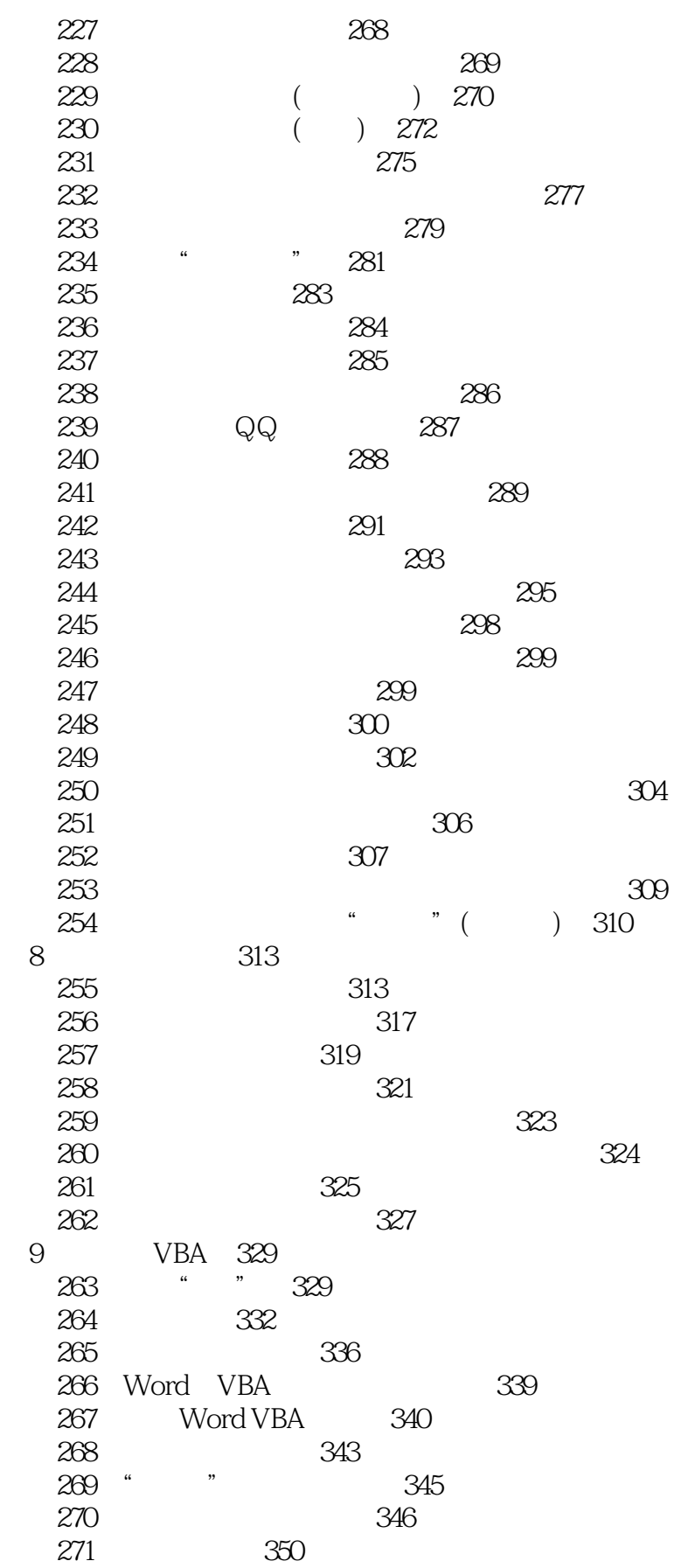

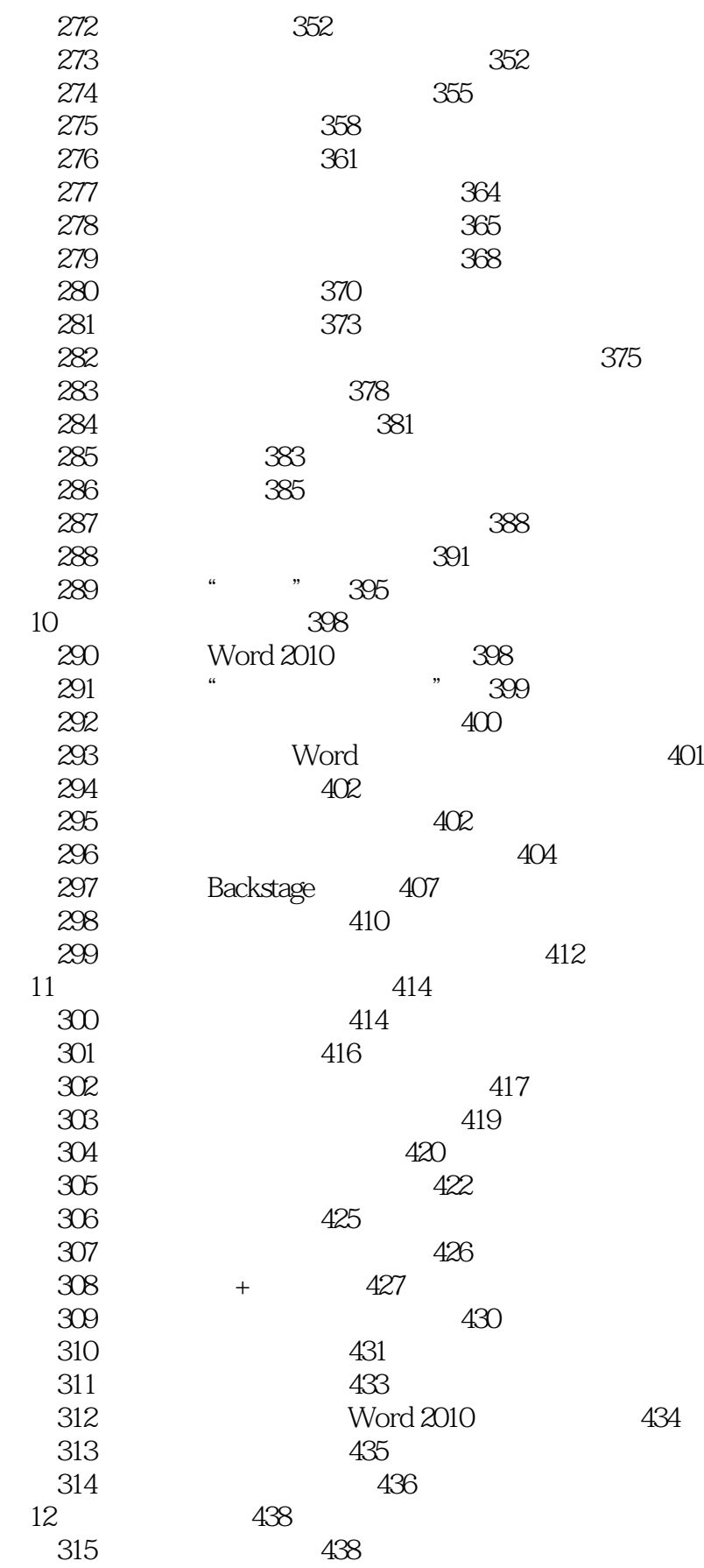

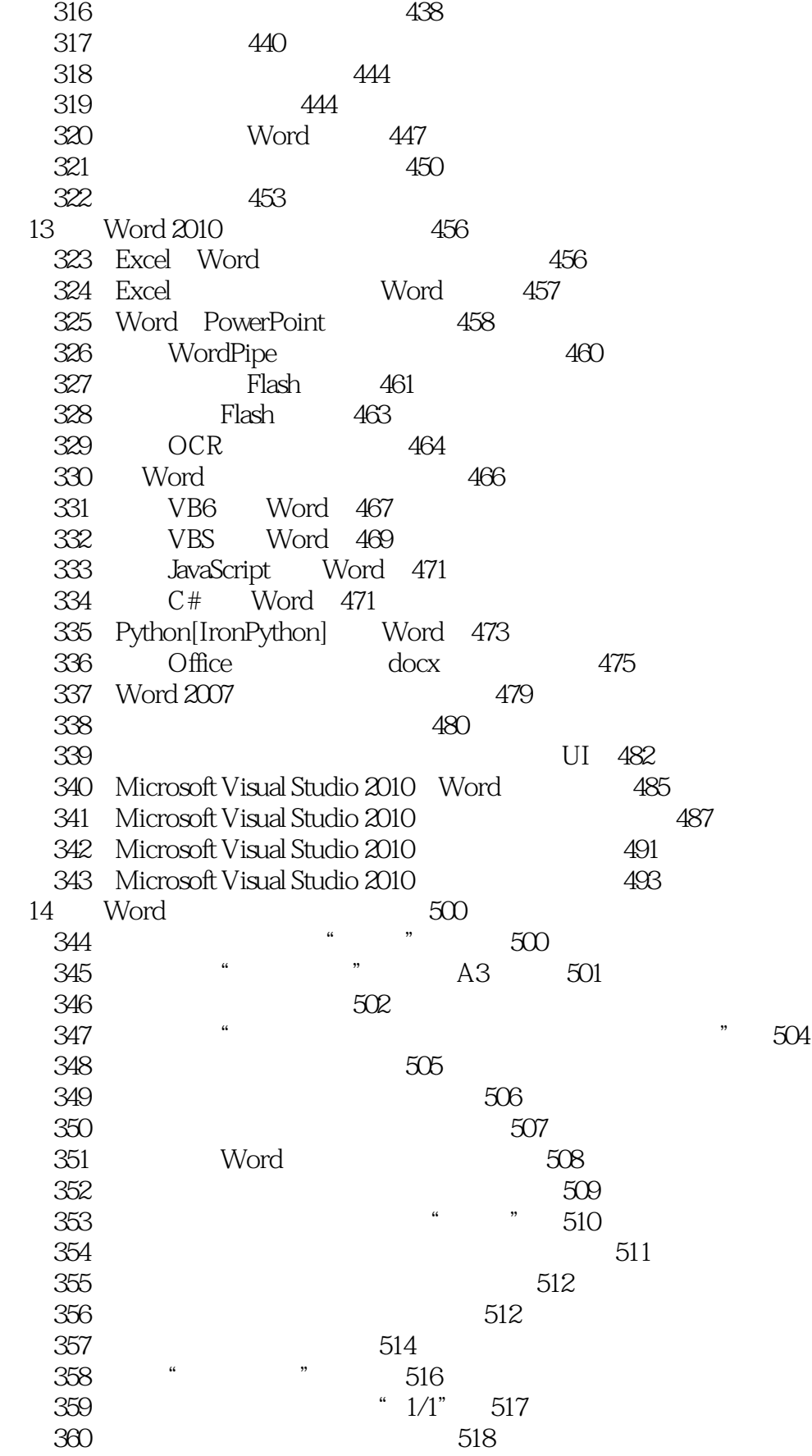

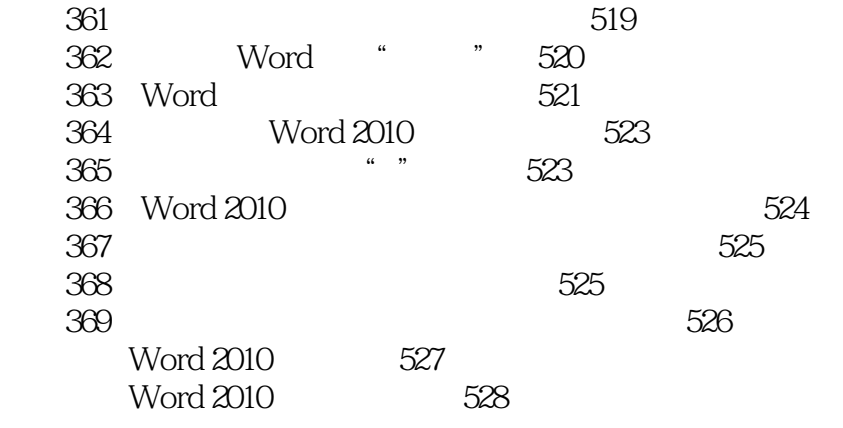

# $<<$  Word 2010 $>>$

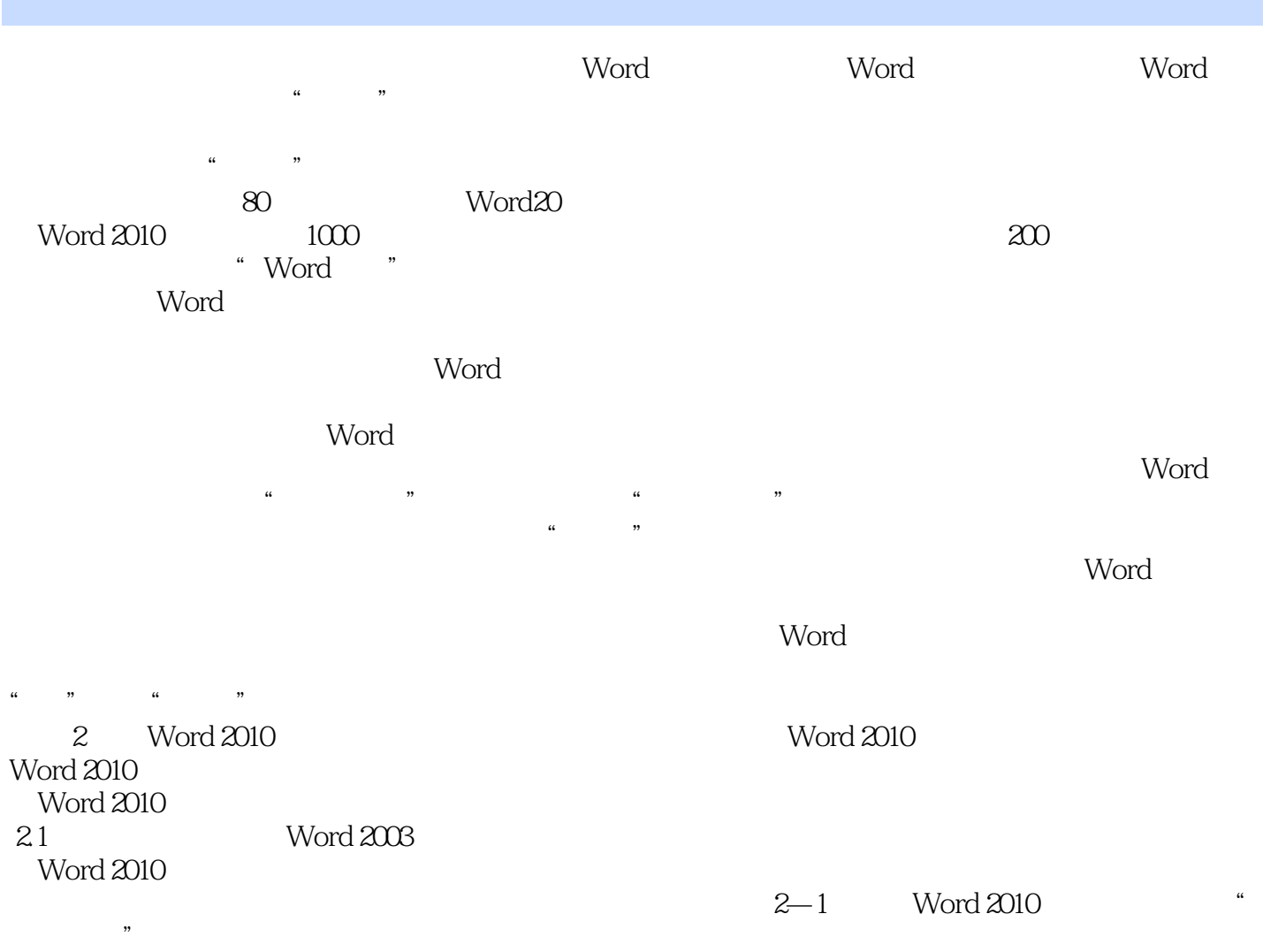

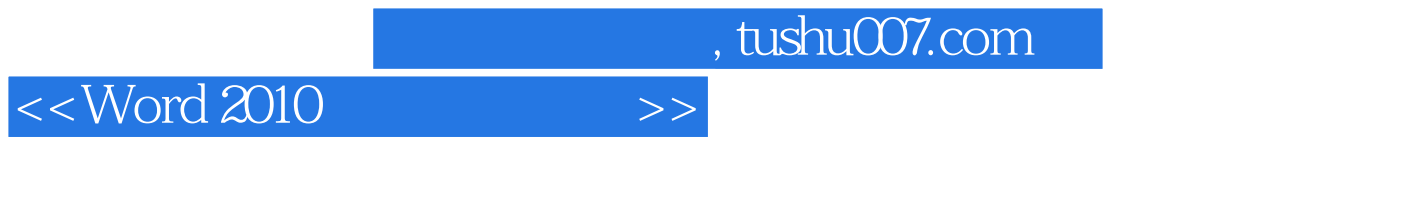

1、ExcelHome众多应用专家推出的又一重量级作品;2、从ExcelHome社区上百万提问中提炼出来的实 4 ExcelHome

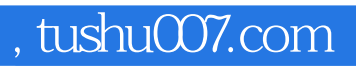

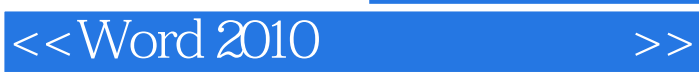

本站所提供下载的PDF图书仅提供预览和简介,请支持正版图书。

更多资源请访问:http://www.tushu007.com